## SAP ABAP table UGBW S\_IOBJ\_COMPOUND {InfoObjects - Compound}

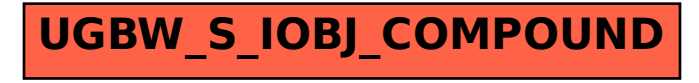